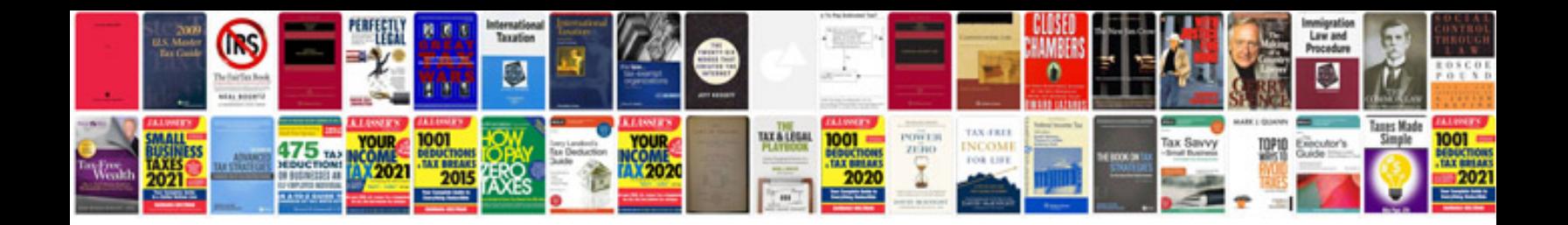

**Free ford repair manuals download**

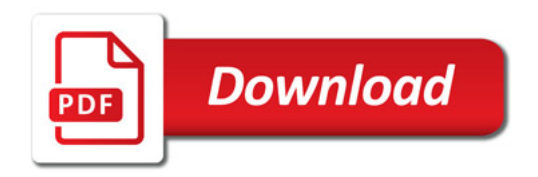

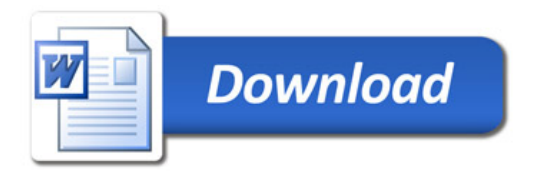